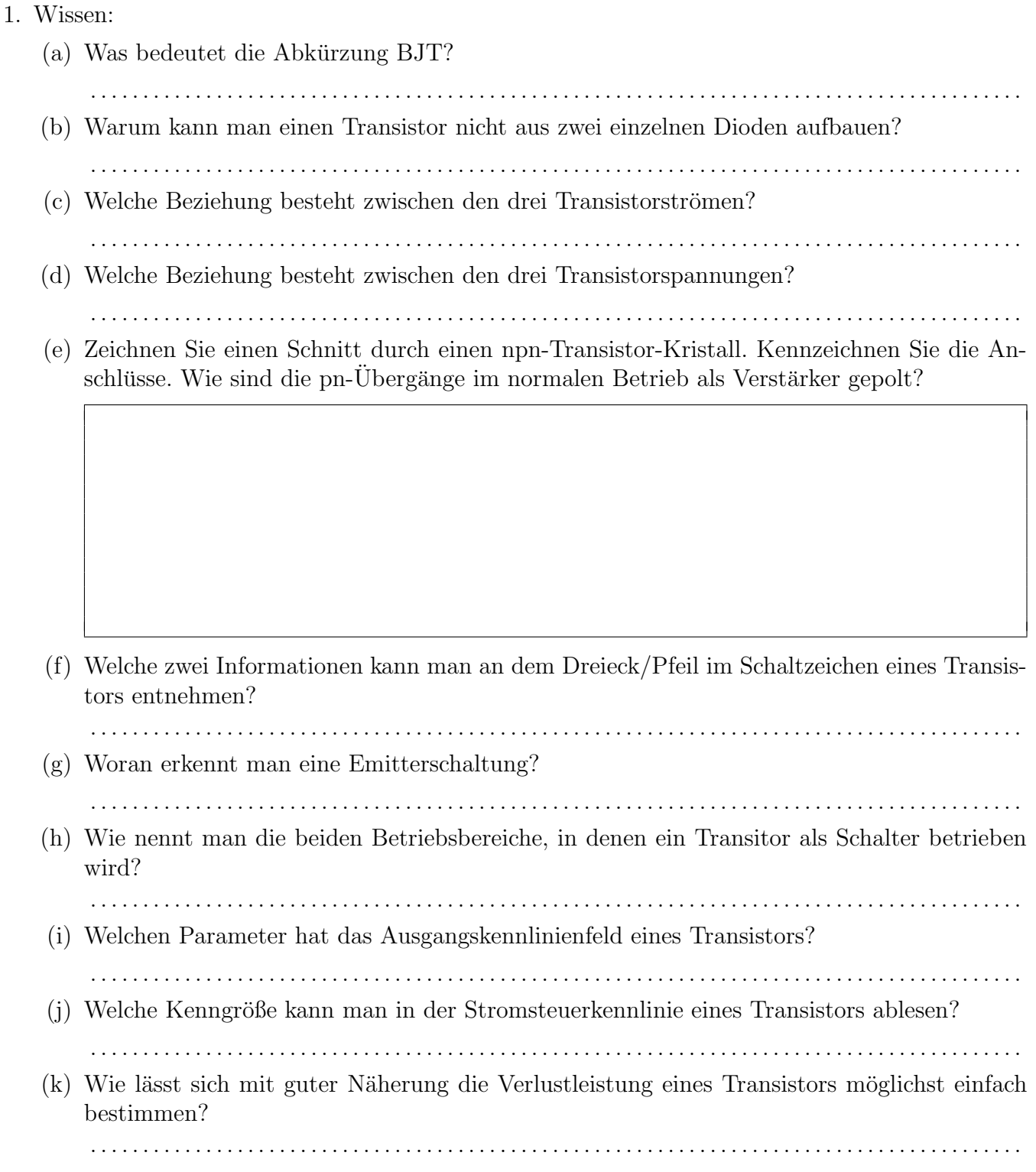

2. Wie groß sind die gesuchten Potentiale im Normalbetrieb, wenn bei richtiger Polung  $|U_{BE}|$  =  $0.7 V$  und  $|U_{CE}| = 12 V$  sein soll?

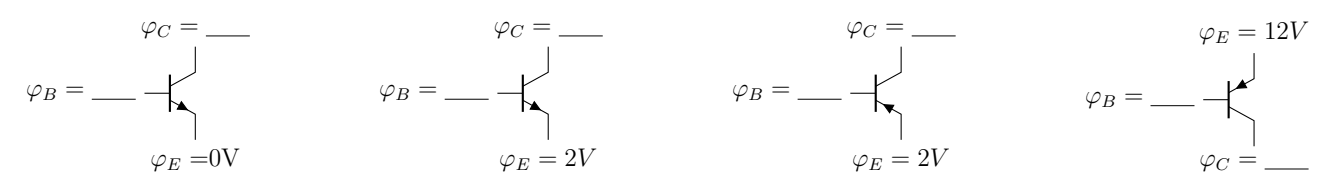

- 3. Transistorkennwerte:
	- (a) Generieren Sie mit PSpice die Eingangskennlinie des Transistors BC547B. Hinweise:
		- Sie benötigen nur die Bauteile BC547B, U und GND
		- DC Sweep Settings: Variieren Sie die Spannung  $U_{BE}$  (Name, Start, End, Increment)
		- Hintergrundfarbe für Plot ändern: tssim.ini→PROBE DISPLAY COLORS→BACKGROUND=BRIGHTWHITE
	- (b) Generieren Sie mit PSpice das Ausgangskennlinienfeld des Transistors BC547B. Hinweise:
		- Sie benötigen nur die Bauteile BC547B, I, U und GND
		- DC Sweep Settings: Variieren Sie die Spannung  $U_{CE}$
		- Parametric Settings: Variieren Sie den Strom  $I_B$  (Name, Start, End, Increment)
	- (c) Exportieren Sie die Ausgangskennlinie  $I_B = 80 \,\mu\text{A}$  nach Excel oder gnuPlot und tragen Sie die Grenzwerte des Transistors dort ein.
	- (d) Bestimmen Sie die h-Parameter im Arbeitspunkt  $I_C = 1mA$ ,  $U_{CE} = 5V$  aus Ihrer Simulation.

. . .

(e) Bestimmen Sie so weit möglich die h-Parameter im Arbeitspunkt  $I_C = 1mA$ ,  $U_{CE} = 5V$ aus dem Datenblatt.